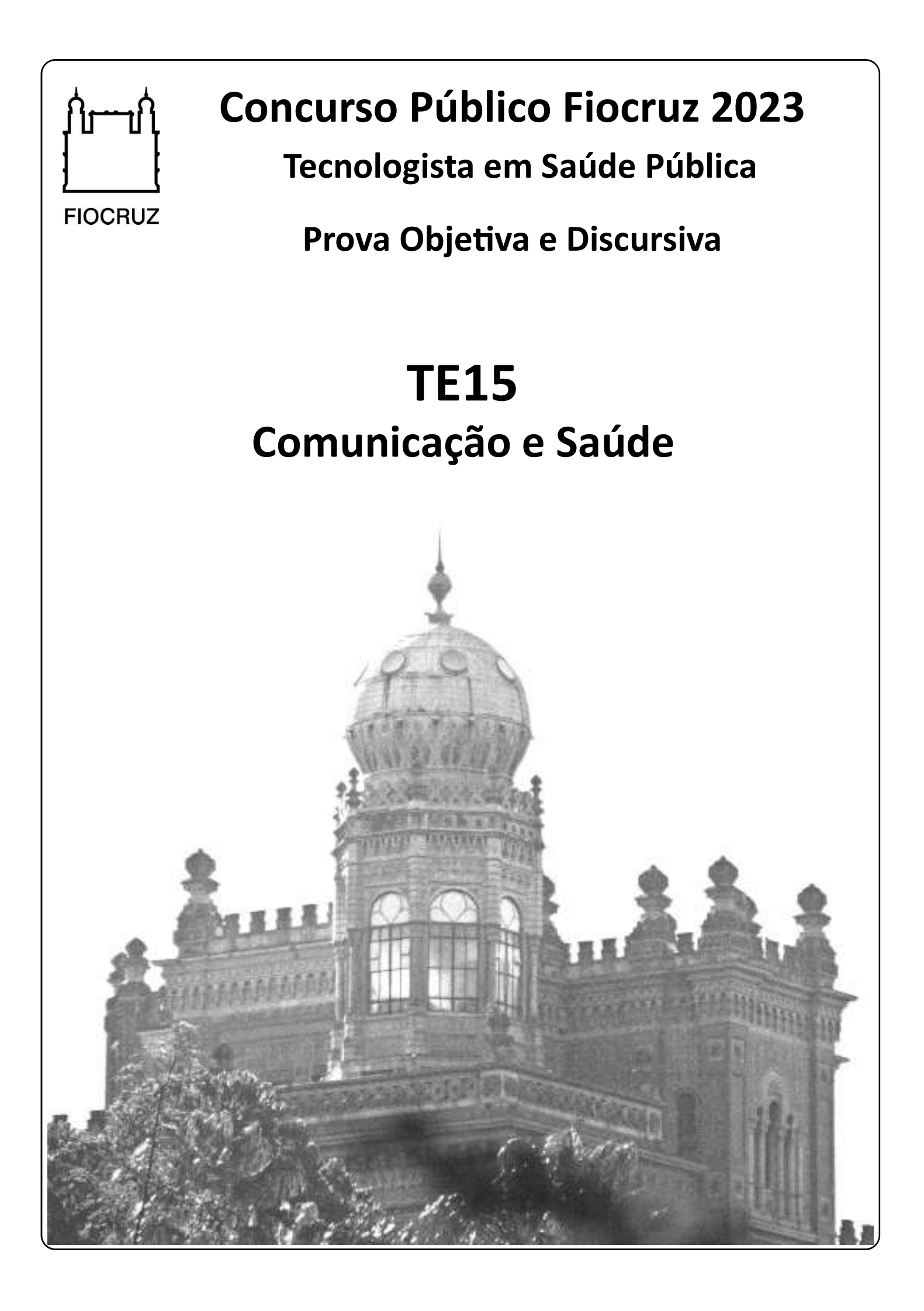

# Prova Objetiva

01. Rafael Cardoso (2013) em seu livro "Design para um mundo complexo" descreve que empresas com uma longa história costumam empreender um redesenho das suas identidades visuais para se modernizar ou se adequar a novos contextos, como reestruturações do negócio. Cita, como exemplo, a evolução da lata do Leite Moça, que reflete o desafio projetual de manter a embalagem familiar para um público já habitual e se modernizar para atrair novos consumidores e o desafio conceitual de manter a identificação do usuário com o produto e as suas qualidades presumidas. Cardoso expõe que na área de branding, a tônica é a construção de marcas tidas como fortes, que são aquelas com as quais os públicos se identificam profundamente.

Sobre branding e identidade visual, é correto afirmar que Branding:

(A) é uma especialização acadêmica do campo do design, como o são a programação visual e o design de produto e se dedica única e exclusivamente à área de desenvolvimento de identidades visuais e corporativas.

(B) é o nome técnico dado ao redesenho de uma logomarca e da identidade visual de uma empresa, instituição, serviço ou produto.

(C) e identidade corporativa são sinônimos, sendo ambas áreas de estudo derivadas do campo do design e dedicadas ao desenvolvimento de identidades visuais.

(D) é determinado exclusivamente a partir do redesenho visual de uma marca, sendo, portanto, dependente da definição de aspectos sobre a identidade visual, como o uso de cores e tipografia.

(E) diz respeito ao processo de planejamento, estratégia e gestão de uma marca, quanto ao seu posicionamento no mercado e ao seu relacionamento com o público; já a identidade visual representa a personalidade da marca como é vista, lembrada e sentida pelo público, sendo associada às cores, ao logotipo, etc. 02. Kathryn Best (2012) em seu livro "Fundamentos da Gestão de Design" explica que "As marcas conectam visível e experiencialmente os mecanismos internos que fazem conectar uma organização (sua visão, seus valores e seus propósitos) ao mundo externo dos públicos, interessados, consumidores e usuários". Segundo a autora, o modo como as marcas se ligam às necessidades e desejos emocionais das pessoas é conhecido como branding emocional. Sobre marcas e branding, analise as afirmativas abaixo, considerando-as como falsas (F) ou verdadeiras (V).

I. O branding não visa influenciar toda a organização, porém tem como objetivo atingir seus públicos-alvo.

II. Construir uma "imagem de marca" positiva na mente do consumidor é uma das funções mais importantes de uma marca. III. Marcas são capazes de suscitar emoções como confiança e, assim, estimular a lealdade de compradores, usuários e seguidores.

As afirmativas I, II e III são, respectivamente:

(A) V, V e F. (B) F, V e F. (C) V, F e V. (D) F, V e V. (E) V, V e V.

03. Brand book é um sistema atualizado de apresentação dos processos e métodos de construção e monitoramento da identidade da marca. Esse documento tem por objetivo transmitir o conceito e o posicionamento da marca. Sobre a relação da identidade visual e o brand book, avalie as afirmativas abaixo, considerando-as como falsas (F) ou verdadeiras (V).

I. O brand book aborda, entre outros, a essência, os valores e princípios da marca, além de elementos referentes a sua identidade visual, como a logomarca e elementos relativos ao estilo de comunicação e como a marca se apresenta, como o tom de voz. II. Os brand books não incorporam, dos manuais de identidade visual, a parte referente ao design da marca.

III. Nos brand books deve estar documentado o planejamento estratégico para ser usado como base para a tomada de decisões referentes à expressão da marca, bem como diretrizes quanto à parte referente ao design da marca.

As afirmativas I, II e III são, respectivamente:

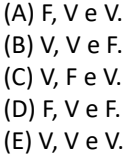

04. No livro "Marcas: design estratégico. Do símbolo à gestão da identidade corporativa", de Cecilia Consolo (2015), há uma referência ao professor e designer alemão Peter Behrens (1986-1940) que influenciou a grande maioria dos designers do Modernismo, e seu pensamento até hoje inspira os designers. Ele foi o primeiro a definir as bases para o direcionamento de identidade corporativa. Sobre os conceitos de identidade visual e identidade corporativa, observe as afirmativas a seguir.

I. A identidade corporativa se refere aos aspectos culturais e organizacionais de uma empresa e ao que a empresa é, o que diz ser, o que faz e como faz. A identidade visual faz parte da identidade corporativa, representa os valores corporativos, demonstra a personalidade e o discurso da empresa através de seus elementos gráficos e contribui para a construção da imagem corporativa, que se refere à maneira com que as pessoas percebem a empresa.

II. A identidade visual representa uma organização através de seus elementos gráficos, enquanto a identidade também chamada de imagem corporativa representa os valores corporativos e o que a empresa diz ser.

III. Os elementos institucionais logotipo, símbolo, cores e alfabeto evocam a associação com uma organização. Seu uso deve seguir um conjunto de normas e especificações, constituindo uma identidade visual. Em uma identidade corporativa devem constar os valores, a visão de mundo e a postura que a empresa adota em diferentes situações e com relação aos clientes, funcionários e fornecedores.

Das afirmativas acima, apenas:

(A) II está correta.

- (B) I está correta.
- (C) II e III estão corretas.
- (D) I e III estão corretas.
- (E) III está correta.

05. O rápido reconhecimento de uma empresa se dá pela qualidade de seus serviços e produtos e por sua estratégia de comunicação. No campo da comunicação é crucial a função da identidade visual, a qual, para ser eficaz, precisa sobretudo ter pregnância, que não é nada mais que a fácil assimilação de seus elementos. A identidade visual deve se tornar familiar aos usuários, através de uma aplicação uniforme e constante, sofrendo mudanças de forma controlada. Daí a necessidade de documentação para regular a comunicação visual, impedindo seu uso de forma arbitrária e uniformizando sua aplicação. Sobre a documentação relativa à identidade visual, avalie se são verdadeiras (V) ou falsas (F) as afirmativas a seguir.

I. Os manuais de identidade visual abarcam situações em que a logomarca pode ser aplicada com outros elementos, como por exemplo, as taglines.

II. Os manuais de identidade visual podem apresentar, além das definições conceituais e técnicas da logomarca e aplicações, como papelaria e embalagens, definições quanto ao uso de ícones e estilo fotográfico.

III. Os manuais de identidade visual caíram em desuso após a disseminação do uso dos brand books.

As afirmativas I, II e III são respectivamente:

(A) V, F e F. (B) V, F e V. (C) V, V e F. (D) V, V e V. (E) F, V e F.

06. Um prisma divide a luz em um espectro de cores: vermelho, laranja, amarelo, verde, azul, índigo e violeta. Esta descoberta foi feita por Isaac Newton, em 1665, que organizou as cores em um disco, parecido com o que os artistas usam hoje em dia para descrever a relação entre as cores. O disco cromático é uma ferramenta muito utilizada pelos designers. Sobre o disco cromático, avalie se são verdadeiras (V) ou falsas (F) as afirmativas a seguir.

I. Usar cores análogas juntas produz um contraste alto.

II. Cores complementares situam-se em lados opostos do disco. III. Vermelho, amarelo e azul são cores puras. Todas as demais cores no disco são criadas a partir da mistura das primárias.

As afirmativas I, II e III são respectivamente:

(A) V, F e F. (B) F, V e F. (C) F, F e V. (D) V, V e V. (E) F, V e V.

07. A cor obtida por processo aditivo (cor luz) compreende as cores chamadas de sistema RGB, em que as cores primárias são: vermelho, verde e azul. O código hexadecimal de uma cor é baseado no sistema RGB e é formado por seis dígitos, compostos por números e letras, que representam a intensidade das cores primárias. A letra F representa o valor máximo de uma cor e o número zero a ausência de uma cor. Os dois primeiros dígitos representam a intensidade da cor vermelha. Os dois seguintes, a intensidade da cor verde e os dois últimos a intensidade da cor azul. Considerando o texto acima sobre a cor luz e o sistema RGB, observe as afirmativas a seguir.

I. A cor #000000 corresponde à cor preta, que é o resultado da ausência de luz, e #FFFFFF corresponde à cor branca, que é o resultado da soma ou sobreposição das cores primárias do sistema RGB.

II. As cores #FF0000, #00FF00, #0000FF representam, respectivamente, as cores vermelho, verde e azul.

III. A cor #000000 representa a cor branca.

Das afirmativas acima, apenas:

(A) I está correta.

- (B) III está correta.
- (C) I e II estão corretas.
- (D) II está correta.
- (E) II e III estão corretas.

08. Nos processos de impressão gráfica, os originais coloridos precisam ser "separados", pois o efeito visual de uma impressão totalmente colorida para o olho humano é obtido pela divisão da imagem original em quatro componentes, que correspondem ao sistema CMYK. Com relação ao sistema CMYK, observe as afirmativas a seguir.

I. O sistema CMYK corresponde, respectivamente, às cores, ciano, magenta, amarelo e preto.

II. O sistema CMYK corresponde, respectivamente, às cores, ciano, magenta, amarelo e branco.

III. As três cores pigmento (ciano, magenta e amarelo), quando misturadas, formam a cor branca.

Das afirmativas acima:

(A) apenas I está correta.

- (B) apenas III está correta.
- (C) apenas I e II estão corretas.
- (D) apenas II e III estão corretas.
- (E) todas estão corretas.

09. O Glossário de termos e verbetes usados em Design Gráfico da ADG define projeto gráfico como "planejamento das características gráficas e visuais de uma peça gráfica, seja uma publicação, um folder ou um cartaz, envolvendo o detalhamento de especificações para a produção gráfica, como formato, papel, processos de composição, impressão e acabamento". Um projeto gráfico é formado por várias etapas. Sobre algumas destas etapas, observe as afirmativas a seguir.

I. Arte-final é o arquivo finalizado tecnicamente e pronto para impressão.

II. Rough (ou Rafe) é o processo de calcular a posição de elementos visuais, distribuindo-os no espaço que os receberá, obedecendo a princípios de finalidade comunicativa, hierarquia e facilidade de leitura, harmonia, equilíbrio, etc.

III. Layout é o esboço de uma ideia que será transformada em uma peça gráfica.

Das afirmativas acima:

- (A) apenas I e II estão corretas.
- (B) apenas II e III estão corretas.
- (C) apenas I e III estão corretas.
- (D) apenas I está correta.
- (E) todas estão corretas.

10. Segundo Ellen Lupton (2008), em "Novos fundamentos do design", o grid tem uma longa história na arte e no design modernos como um meio de gerar formas. É possível construir composições, layouts e padronagens a partir do grid. Ao projetar um livro ou revista, tanto em projetos para meio impresso quanto digital, o designer deve determinar qual grid será usado em sua diagramação. A respeito da criação e uso de grids, é correto afirmar que:

(A) um grid somente pode ser composto por linhas retas, nunca será anguloso, irregular ou circular.

(B) o grid consiste em uma subdivisão de uma página, vertical e horizontalmente, em margens, colunas, espaços entre colunas, linhas de texto, espaços entre blocos de texto e imagens, formando uma base modular e sistemática ao layout.

(C) tanto um livro comum quanto revistas são projetadas com um grid de apenas uma coluna.

(D) grids são conjuntos de diretrizes ou sistemas de ordem que ajudam o designer a determinar a colocação e o uso do texto, imagens e outros elementos, assim como os espaços em branco e margens e que sempre são visíveis no produto impresso.

(E) o grid, quando bem utilizado, agiliza o processo de design das páginas, mantendo a coerência visual entre as páginas da publicação, entretanto engessa o processo de criação do designer. 11. Os grids são a base para qualquer projeto de design, colaborando para sua consistência. A figura a seguir mostra os principais componentes de um grid, sobre os quais é correto afirmar que os números:

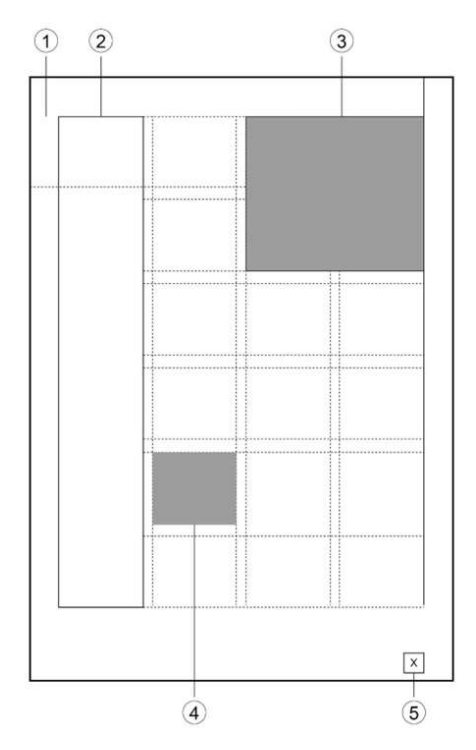

(A) 1, 3 e 4 referem-se, respectivamente, aos componentes: módulos, margens e zonas espaciais.

(B) 3, 4 e 5 referem-se, respectivamente, aos componentes: marcador, módulos e zonas espaciais.

(C) 1, 2 e 5 referem-se, respecƟ vamente, aos componentes: margens, colunas e marcador.

(D) 2, 3 e 5 referem-se, respectivamente, aos componentes: zonas espaciais, colunas e marcador.

(E) 1, 2 e 4 referem-se, respecƟ vamente, aos componentes: módulos, colunas e margens.

12. Sangria (ou sangrado) é um dos recursos utilizados na elaboração de projetos gráficos, visando garantir um bom resultado de impressão e evitar problemas durante o acabamento do produto. Sobre esse termo, observe as afirmativas a seguir.

I. Sangria ocorre quando uma ilustração ou imagem é diagramada para se estender além do limite da página ou borda do papel. II. Uma das funções da sangria é garantir que, após o refile do trabalho na gráfica, ele não apresente filetes.

III. Sangria é o nome dado ao limite das informações presentes em uma página, tais como linha de corte e marcas de registro.

Das afirmativas acima:

(A) apenas I e II estão corretas.

- (B) apenas II e III estão corretas.
- (C) apenas I e III estão corretas
- (D) apenas I está correta.

(E) todas estão corretas.

13. O acabamento gráfico é uma das etapas finais do processo de produção gráfica, sendo responsável pela aparência final do produto impresso. Observe as afirmativas a seguir.

I. A ação de refilar significa cortar os produtos impressos, seja antes da impressão ou durante o processo de acabamento. II. Hoje em dia, não é mais necessário apresentar um boneco (ou boneca) do livro ou revista para o cliente antes da impressão, pois o arquivo digital deixa claras todas as características do projeto gráfico.

III. Laminação significa cortar os produtos impressos com lâminas especiais desenvolvidas especificamente para cada projeto gráfico.

Das afirmativas acima:

- (A) apenas I e III estão corretas.
- (B) apenas I está correta.
- (C) apenas II e III estão corretas.
- (D) apenas II está correta.
- (E) todas estão corretas.

14. James Craig (1980), em seu clássico livro "Produção gráfica", diz que os problemas de impressão são normalmente causados pelo papel, pela impressora, pela chapa de impressão ou pela tinta. Há casos em que a impressora deve ser parada até que o problema seja resolvido. O efeito moiré ocorre durante a impressão, causando muitas vezes perda de qualidade ou alteração das cores originais. Tal efeito pode ser definido como:

(A) padrão de ondas ou franjas que se formam quando duas retículas são sobrepostas, por exemplo, no caso da reprodução de uma foto impressa em outra publicação, causado pela confusão óptica entre os traços da retícula meio-tom e os pontos ou linhas contidos no original.

(B) transferência indesejada de tinta de uma folha impressa para outra.

(C) alargamento ou engrossamento de áreas impressas, causado pelo sangrado ou arrastamento lateral de tinta.

(D) tendência de os pontos da retícula crescerem por ação de agentes externos, os quais, quando não controlados, causam variações visíveis de tonalidade.

(E) remoção de parte da superfície do papel durante a impressão.

15. A escolha de um tipo de papel adequado para a impressão de uma publicação é muito importante, pois a impressão visa tirar o máximo de seus atributos. A escolha do papel é vital para o tato, o tom, o estilo e a aparência de uma publicação, pois afeta sua expressão e a reprodução de seu conteúdo. Sobre as características dos papéis empregados em impressão gráfica, é correto afirmar que:

(A) o papel vergé possui linhas e marcas aparentes em sua superfície, que decorrem de seu processo de fabricação, sendo adequado para impressos com meios-tons ou trabalhos a traço com grandes áreas de cor sólida ou detalhes refinados.

(B) os papéis plásticos (ou sintéticos), utilizados para a produção, por exemplo, de mapas impermeáveis, manuais de oficinas e livros infantis, podem ser impressos da mesma maneira que os papéis couchê.

(C) o papel feito à mão, que antigamente era utilizado em materiais especiais, como papéis timbrados, livros de edição limitada e outros, caiu em desuso por seu alto preço e dificuldade de fabricação.

(D) o papel-jornal é fabricado a partir de pasta mecânica e utilizado para a impressão de jornais e folhetos baratos; suas maiores vantagens são seu custo baixo e sua cor que tende a durar muito tempo.

(E) os papéis revestidos refletem melhor a luz e absorvem menos tinta e são conhecidos como papel couchê; são utilizados para a impressão de trabalhos em meios-tons e em cores e em revistas de alta qualidade e material promocional.

16. Independente da escolha da tipografia, dentro do processo de diagramação, torna-se necessário, com frequência, realizar ajustes no espaço entre as letras, controlar o espaço que o texto vai ocupar, melhorar a aparência geral do bloco textual ou mesmo modificar a cor ou textura do material impresso. Isso é possível por meio de vários recursos, entre eles é correto afirmar que:

(A) o leading é o espaço entre palavras que pode ser ajustado e é calculado por unidades baseadas no eme, ou quadratim, a medida usada para medir larguras na composição de caracteres tipográficos.

(B) a ligadura é a disposição precisa de linhas de textos, letras ou imagens por meio de uma ligação imaginária vertical ou horizontal.

(C) o kerning é a parte de um tipo que se encaixa no seguinte em uma fonte; muitas fontes incluem caracteres especiais com grupos de letras que se conectam.

(D) tracking é o controle do espaço médio entre os caracteres num bloco de texto.

(E) espacejamento se refere ao ajuste do espaço entre dois caracteres.

17. William DuBay (2007), em seu livro Smart Language: Readers, Readability, and the Grading of Text, discorre sobre a dificuldade que as pessoas sentem ao ler editais, requerimentos e instruções da vida cotidiana, como manuais para instalação de assentos de segurança para crianças, utilizados em automóveis. Isto tem um impacto profundo na vida das pessoas. Sobre este tema, dois conceitos são importantes: legibilidade e leiturabilidade. A respeito destes conceitos, identifique as afirmativas a seguir, como falsas (F) ou verdadeiras (V).

I. A leiturabilidade refere-se à facilidade de leitura de um texto, que depende de conhecimento prévio, habilidade de leitura, interesse e motivação do público leitor e de características dos próprios textos.

II. A legibilidade refere-se à percepção visual da fonte tipográfica e reconhecimento, identificação e decodificação de caracteres. Parâmetros como o desenho da fonte, corpo e estilo tipográfico interferem na legibilidade.

III. A leiturabilidade independe do design e layout do texto, como uso de espaçamentos, sendo estes fatores que interferem apenas na legibilidade.

As afirmativas I, II e III são, respectivamente:

(A) F, V e F. (B) V, V e F. (C) V, V e V. (D) F, F e V. (E) V, F e F.

18. A complexidade de projetar fontes para a leitura em suportes digitais requer um profundo conhecimento de design de tipos, legibilidade e tecnologia, e não apenas de estilo tipográfico. Matthew Carter, na década de 1990, projetou duas fontes especialmente para melhor leitura na tela de computadores, sendo ambas desenhadas para a Microsoft Corporation. Carter projetou uma fonte com serifa e outra sem serifa, as quais são, respectivamente:

(A) PT Serif e PT Sans.

- (B) Bodoni e Tahoma.
- (C) Segoe e Roboto.
- (D) Arial e Calibri.
- (E) Georgia e Verdana.

19. A respeito da terminologia usada para definir os elementos que compõem um tipo, David Bann (2010), em seu livro "Novo manual de Produção Gráfica", apresenta alguns termos comumente usados na terminologia tipográfica. Os números da figura abaixo correspondem aos termos referentes a partes constitutivas ou elementos da anatomia de um tipo. Com base nesta figura, observe as afirmativas a seguir.

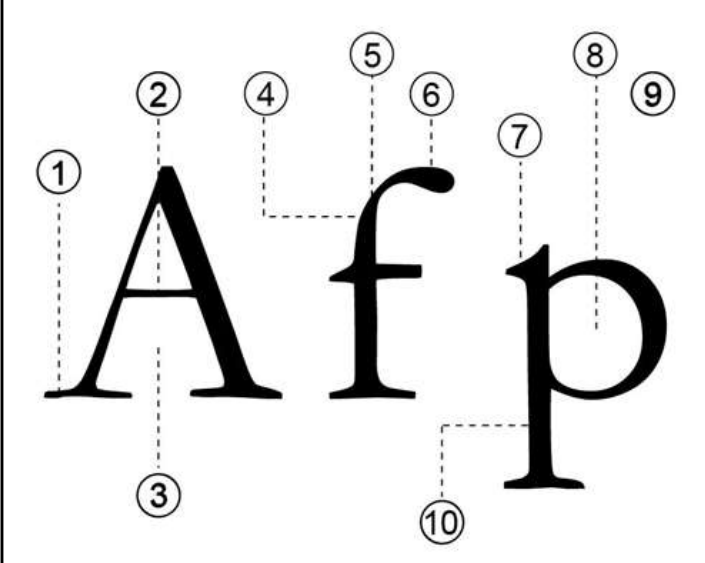

I. Os números 1, 2, 3, 5 e 6 referem-se, respectivamente, aos elementos: serifa, barra, olho, haste, gancho.

II. Os números 7, 8, 9 e 10 referem-se, respectivamente, aos elementos: terminal, olho, bojo, descendente.

III. Os números 4 e 10 referem-se, respectivamente, aos elementos ascendente e descendente.

Das afirmativas acima:

- (A) apenas I está correta.
- (B) todas estão corretas.
- (C) apenas II está correta.
- (D) apenas III está correta.
- (E) apenas I e III estão corretas.

20. Ellen Lupton, no livro "Pensar com tipos", descreve que, no Séc. XIX, os impressores buscaram analogias entre a história da arte e a herança de seu próprio ofício, desenvolvendo um sistema básico de classificação de tipos. Desde essa época, historiadores e críticos de tipografia têm proposto esquemas mais refinados que procuram capturar melhor a diversidade das letras existentes. Sobre a classificação e exemplos dos tipos de fontes, é correto afirmar que:

(A) fontes transicionais e modernas são mais abstratas e menos orgânicas; a fonte Helvética é um exemplo de fonte sem serifa transicional.

(B) fontes humanistas estão intimamente ligadas à caligrafia clássica e ao movimento das mãos; a fonte Futura é um exemplo de fonte humanista.

(C) fontes modernas possuem serifas finas e retas; a fonte Baskerville é um exemplo de fonte moderna.

(D) como exemplo de fontes com serifa, pode-se citar a Clarendon e a Gill Sans.

(E) a fonte Bodoni é um exemplo de fonte moderna, com serifas pesadas e retangulares.

21. Para o desenvolvimento prático de um projeto de identidade visual, uma das primeiras etapas necessárias é a elaboração de um documento chamado briefing. Leia o trecho a seguir extraído do livro "Briefing: a gestão do projeto de design" de Peter L. Phillips (2010), sobre os usos do documento: "O briefing tem diversos usos. Serve como acordo ou contrato formal entre as partes envolvidas no projeto. Serve também como roteiro a ser seguido durante o desenvolvimento do projeto, definindo as várias etapas intermediárias desse projeto. Assim, serve para elaborar um cronograma, estabelecendo os prazos para cada uma dessas etapas. Os *briefings* de design devem incluir também informações sobre a estratégia da empresa e estratégia do design."

Sobre os usos do briefing em um projeto de design, a partir do texto apresentado, é INCORRETO afirmar que:

(A) O briefing é um instrumento elaborado e de interesse e uso exclusivo da equipe de design, sendo utilizado para elaboração da proposta, do cronograma e desenvolvimento do projeto de design.

(B) O briefing é um instrumento elaborado no início do projeto, mas que permanece útil durante todo o seu desenvolvimento. (C) O briefing é um instrumento que pode ser utilizado para acompanhamento de um projeto.

(D) O briefing serve para verificar e avaliar se os aspectos relativos ao projeto foram alcançados.

(E) Para a elaboração da proposta final de briefing deve haver um acordo entre os diversos stakeholders envolvidos no projeto, como designers, gerentes de projeto e demais interessados.

22. Peter L. Phillips (2010), em seu livro "Briefing: a gestão do projeto de design", descreve, com relação a como um briefing deve ser apresentado, que "Você pode usar diversos formatos, de acordo com o tipo de trabalho a ser desenvolvido (produto, gráfico, web, embalagens e outros). Cada empresa também tem uma preferência própria. Naturalmente, o formato influencia a facilidade de leitura e acompanhamento. O mais importante é que o briefing contenha todas as informações relevantes aos interessados no projeto."

Observe as afirmativas a seguir sobre a apresentação do briefing em um projeto de design.

I. Não é necessário documentar o briefing em um formato específico, bastando para isso apenas um acordo verbal entre as partes interessadas.

II. O formato do briefing pode ser, entre outros, em texto corrido e descritivo, organizado por itens, apresentado através de slides e conter gráficos e diagramas.

III. Algumas das informações contidas no briefing podem ser: natureza do projeto e contexto, análise setorial, objetivo, prazo e orçamento do projeto.

Das afirmativas acima:

- (A) apenas I está correta.
- (B) apenas II está correta.
- (C) apenas II e III estão corretas.
- (D) apenas I e II estão corretas.
- (E) todas estão corretas.

23. Alguns termos específicos fazem parte do universo do design gráfico e são comumente utilizados para descrever ações e características de elementos utilizados em projetos gráficos. Alguns destes termos estão presentes na Coluna I. Estabeleça a correta correspondência com os significados destes termos apresentados na Coluna II.

Coluna I

- 1. rasterização.
- 2. kerning.
- 3. renderização.
- 4. blur.
- 5. tracking.

Coluna II

( ) ajuste de espacejamento entre letras em um bloco de texto. () processo para obtenção do produto final de um processamento digital, como realizado em modelagem 3D.

() processo de conversão de uma imagem do tipo vetorial em uma imagem do tipo bitmap.

( ) efeito de desfoque de uma imagem.

( ) espaçamento entre caracteres de uma fonte, com o propósito de obter um resultado visualmente agradável.

A sequência correta, de cima para baixo, é:

(A) 2, 4, 1, 3, 5. (B) 5, 1, 3, 4, 2. (C) 2, 1, 3, 4, 5. (D) 5, 3, 1, 4, 2. (E) 2, 3, 1, 4, 5.

24. O desenvolvimento de logomarcas envolve o uso de malhas construtivas, a fim de determinar características que auxiliem a reprodução da logomarca no meio impresso e digital. Quanto aos elementos que podem ser definidos pelo uso da malha construtiva em manuais de identidade visual, avalie se são verdadeiras (V) ou falsas (F) as afirmativas a seguir.

I. tamanhos, proporções e distâncias de elementos, como logomarca e tagline.

II. áreas de respiro para meio impresso e digital.

III. cores e tonalidades dos elementos visuais.

As afirmativas I, II e III são, respectivamente:

(A) V, F e F. (B) F, V e F. (C) V, V e F. (D) F, V e V. (E) V, V e V. 25. Quando do desenvolvimento do manual de identidade visual de uma marca, devem ser previstas versões da logomarca para uso em situações diversas, bem como características quanto a sua aplicação com relação a cores. Desta forma, avalie se são verdadeiras (V) ou falsas (F) as afirmativas a seguir.

I. assinatura horizontal, assinatura vertical, versões em traço monocromática modo positivo (para aplicação em fundo claro ou branco) e monocromática modo negativo (para aplicação em fundo em tons médios, escuros ou pretos).

II. estudos de aplicação em todas as cores hexadecimais. III. assinatura horizontal, assinatura vertical, versões em traço monocromática modo positivo (para aplicação em fundo escuro) e monocromática modo negativo (para aplicação em fundo claro).

As afirmativas I, II e III são, respectivamente:

(A) V, F e V. (B) V, F e F. (C) F, F e V. (D) F, V e V. (E) F, V e F.

26. Cecilia Consolo (2015), em seu livro "Marcas. Design estratégico. Do símbolo à gestão da identidade corporativa", em relação ao design de símbolos de identidade corporativa nos ensina que "Um símbolo deve ser capaz de acionar todo um repertório de experiências relativas à organização que ele representa, tanto na concepção material dos produtos ou serviços que ela oferece como também na chave de acesso para as acepções sensoriais e intangíveis relacionadas com a imagem mental formada a seu respeito, ou seja: quanto mais presente, mais longevo, e mais vínculos mnemônicos e afetivos são construídos".

CONSOLO, C. Marcas: design estratégico. Do símbolo à gestão da identidade corporativa. São Paulo: Blucher, 2015.

A partir do texto acima, avalie se são verdadeiras (V) ou falsas (F) as afirmativas a seguir.

I. As marcas gráficas podem ser compostas apenas por logotipos ou apenas por símbolos ou por ambos.

II. A forma escolhida para o desenho da marca deve ser capaz de mostrar o conceito e representar a identidade da marca.

III. A cor ou cores utilizadas, tanto nos símbolos quanto nos textos, devem ser escolhidas a partir de seu brilho, matiz e saturação.

As afirmativas I, II e III são, respectivamente:

(A) V, F e F. (B) F, V e F. (C) F, V e V. (D) V, V e V. (E) V, V e F.

27. Leia o trecho a seguir, extraído do Guia de Boas Práticas para Acessibilidade Digital (2023): "Sítios web, aplicativos, vídeos, stories, podcasts, ou qualquer outro conteúdo ou ambiente digital, quando são acessíveis, beneficiam todas as pessoas, especialmente as que possuem algum tipo de deficiência, tais como as que não enxergam, que têm baixa visão, que só se comunicam em Libras, que não ouvem, que têm mobilidade reduzida, algum tipo de neurodiversidade, dentre outras. A acessibilidade digital beneficia também pessoas idosas e de baixo letramento, além de dar mais conforto e segurança para as pessoas em geral". Com base no trecho acima, podemos concluir que o design tem papel fundamental na construção de projetos acessíveis. Desta forma, avalie as afirmativas a seguir quanto ao tema.

I. O uso de ícones, para facilitar o rápido reconhecimento do conteúdo, acrescidos de textos explicativos sobre as suas funcionalidades, é uma boa prática de acessibilidade.

II. Quando são utilizados conjuntos com dois ou mais ícones próximos em projetos gráficos para mídia digital, estes devem apresentar espaçamento entre eles, para permitir uma área razoável, com conforto e segurança, para o toque manual na tela de celulares e computadores.

III. O uso de validadores automáticos de acessibilidade, como o WCAG Color Contrast Checker, Let's Get Color Blind, entre outros e a opção "configuração de prova", recurso presente no software Adobe Illustrator, podem auxiliar o trabalho dos designers com relação à escolha de cores, para melhorar a experiência de uso de pessoas com problemas de baixa visão e daltonismo.

Das afirmativas acima:

(A) apenas I está correta.

- (B) apenas III está correta.
- (C) todas estão corretas.
- (D) apenas I e II estão corretas.
- (E) apenas II e III estão corretas.

28. De acordo com o Guia de Boas Práticas para Acessibilidade Digital (2023), a escolha das cores no desenvolvimento de produtos digitais deve ser realizada com cuidado, pois as pessoas podem enxergá-las de formas diferentes. Sendo assim, as cores utilizadas podem impactar a maneira como as pessoas percebem e compreendem o conteúdo. Observe as afirmativas a seguir quanto ao uso de cores para a construção de projetos acessíveis.

I. As cores devem ser utilizadas para a transmissão de informações importantes, como a diferenciação de elementos e de seus status, de forma exclusiva. Estas informações não devem ser disponibilizadas em conjunto com outros formatos, como textos, pois isto pode confundir os usuários pelo excesso de informação visual. II. Algumas combinações de cores podem fazer com que pessoas com algum tipo de daltonismo não compreendam a informação, por não enxergarem alguma cor específica ou nenhuma cor, ou ainda não perceberem diferenças entre as cores.

III. O uso de cores contrastantes para fundo e textos de primeiro plano pode facilitar a compreensão do conteúdo por parte de pessoas com algum tipo de deficiência visual (cegueira, baixa visão, daltonismo ou deficiência cromática).

Das afirmativas acima apenas:

- (A) I e II estão corretas.
- (B) I e III estão corretas.
- (C) II está correta.
- (D) III está correta.
- (E) II e III estão corretas.

29. No meio digital, pessoas com algum tipo de deficiência possuem recursos, como leitores de tela, que facilitam a navegação pelo conteúdo. Sendo assim, muitos aspectos de acessibilidade devem ser pensados para atender a esta forma de navegação. Neste sentido, com relação ao uso de fontes e textos, é necessário ter atenção quanto a alguns aspectos, para que não haja perda de qualidade ou funcionalidade. O uso de textos em projetos digitais deve ser capaz de facilitar a compreensão do conteúdo, tanto pelas pessoas com deficiência, quanto por outros públicos que também podem ser beneficiados, como as pessoas idosas. Avalie se são verdadeiras (V) ou falsas (F) as afirmativas a seguir quanto ao uso de fontes tipográficas em projetos digitais acessíveis.

I. Textos pequenos, como títulos e frases, devem ser renderizados como imagens porque isso facilita a identificação pelos leitores de tela, utilizados por pessoas com deficiência visual.

II. Em blocos de textos, o alinhamento justificado deve ser evitado, sempre que possível. O alinhamento à esquerda facilita a leitura.

III. Na composição de textos, as fontes devem ser de fácil entendimento, devendo ser evitadas fontes rebuscadas e manuscritas, e os parágrafos não devem fazer uso de textos muito longos, utilizando em média 80 caracteres por linha.

As afirmativas I, II e III são, respectivamente:

(A) V, F e F. (B) F, V e F. (C) V, V e F. (D) F, V e V. (E) V, V e V.

30. A empresa Adobe tem em seu portfólio de produtos diversos softwares de computação gráfica, utilizados por designers para desenvolverem layouts, ilustrações e projetos gráficos. Em relação aos softwares de computação gráfica da Adobe, observe as afirmativas a seguir.

I. O Adobe Illustrator é um software cujo foco principal de trabalho é a manipulação de vetores, sendo mais indicado para a criação de logomarcas, infográficos e ilustrações. O software permite criar imagens do tipo vetorizada, mas que sofrem distorções quando ampliadas.

II. O Adobe Illustrator é um software indicado para o design de gráficos vetoriais. O Adobe InDesign é um software indicado para o design de layout e editoração. O Adobe Photoshop é um software indicado para a edição de imagens e a manipulação de pixels. Embora cada software tenha um propósito de trabalho, os três oferecem a possibilidade de inclusão e formatação de textos em peças gráficas.

III. O Adobe InDesign é um software cujo foco principal de trabalho é o design de layouts e a editoração eletrônica, sendo mais indicado para criação de layouts de revistas e jornais. O software permite inserir textos de outros programas, mas não possibilita importar tabelas de outros programas. Em contrapartida, o In-Design permite a criação de tabelas.

Das afirmativas acima:

- (A) apenas I e II estão corretas.
- (B) apenas II e III estão corretas.
- (C) apenas I e III estão corretas.
- (D) todas estão corretas.
- (E) apenas II está correta.

31. Na área de comunicação visual, os formatos de arquivo de imagens podem atender a propósitos diferentes, como melhores formatos para impressão ou para uso na web. É correto afirmar que o formato de arquivo "PNG" possui como grande vantagem, com relação ao formato "JPG" ou "JPEG":

- (A) a possibilidade de transparência do plano de fundo.
- (B) a melhor definição visual dos arquivos.
- (C) a maior intensidade das cores primárias.
- (D) a possibilidade de salvar em camadas (layers) separadas.
- (E) a possibilidade de maior número e detalhamento das cores.

32. No sistema operacional Windows, no programa Adobe Photoshop, a configuração da visualização da área de trabalho disponibiliza três diferentes modos de tela, que tem por objetivo ocultar e mostrar painéis e barras de ferramentas, conferindo assim um maior controle sobre a área de trabalho e melhor visualização de arquivos para edição. Podem ser selecionados os seguintes modos: modo de tela padrão (standard screen mode), modo de tela cheia com barra de menus (full screen mode with menu bar) e modo de tela cheia (full screen mode). Os diferentes modos são acionados pelo item de menu visualizar (view), na seção modo de tela (screen mode). Através do teclado, estes modos de tela podem ser acionados e alternados apertando-se um atalho uma ou mais vezes, representado pela letra:

(A) A.

(B) S. (C) F.

(D) D.

(E) G.

33. No sistema operacional Windows, no programa Adobe Photoshop, a área de trabalho comporta a visualização de recursos, como janelas e ferramentas para auxiliar a edição dos arquivos abertos na área de trabalho. Independente do modo de tela selecionado, é possível ocultar estes recursos, a fim de ter uma maior área de visualização do espaço de trabalho. O atalho, via teclado, que exibe e oculta janelas na área de trabalho, como as de ferramentas (tools) e camadas (layers) é:

(A) TAB. (B) ENTER.  $(C)$  SHIFT + B. (D) SHIFT + ALT. (E) CONTROL + B.

34. No Adobe Photoshop, a seleção de partes de uma mesma imagem e sua manipulação pode ser realizada de diversas formas, através de recursos diferentes. Observe as afirmativas a seguir.

I. A varinha mágica (magic wand) seleciona áreas com tonalidades de cores semelhantes, porém não permite ajuste de tolerância para maior ou menor similaridade de tons, o que limita o alcance da seleção.

II. A ferramenta selecionar assunto (select subject) identifica e seleciona automaticamente o assunto de maior destaque da imagem, como por exemplo, se a imagem apresenta uma pessoa em primeiro plano e um céu azul em segundo plano, a ferramenta seleciona automaticamente a pessoa do primeiro plano.

III. No sistema operacional windows, é possível selecionar uma área com uma ferramenta de seleção, como a letreiro elíptico (elliptical marquee) e posteriormente adicionar mais áreas de seleção, utilizando a ferramenta e pressionando a tecla SHIFT, em conjunto.

Das afirmativas acima:

- (A) apenas I e II estão corretas.
- (B) apenas II está correta.
- (C) todas estão corretas.
- (D) apenas II e III estão corretas.
- (E) apenas III está correta.

35. O formato de arquivo PDF pode ser aberto no programa Adobe Photoshop. Com relação a arquivos salvos no formato PDF, que contenham páginas e imagens, podemos afirmar que o programa: (A) permite apenas a seleção das imagens do arquivo para abertura. (B) permite selecionar páginas e imagens do arquivo para abertura. (C) não permite a seleção de elementos, abrindo o arquivo inteiro. (D) permite apenas a seleção das páginas do arquivo para abertura. (E) abre apenas a primeira página ou imagem do arquivo. 36. No sistema operacional Windows, no Adobe Illustrator, algumas ferramentas para a seleção de imagens vetoriais são as de seleção (selection tool), seleção direta (direct selection tool) e seleção de grupos (group selection tool). Adicionalmente a essas ferramentas, o software possui dezenas de ferramentas para manipulação de imagens, como as apresentadas na Coluna I. Estabeleça a correta correspondência com o atalho, via teclado, de cada ferramenta, conforme apresentado na Coluna II. Coluna I 1. varinha mágica (magic wand). 2. laço (lasso). 3. prancheta (artboard tool). 4. caneta (pen tool). 5. ponto de ancoragem (anchor point tool). Coluna II  $( )$  SHIFT + C.  $() Q.$  $( )$  SHIFT + O. ( ) P. ( ) Y. A sequência correta, de cima para baixo, é: (A) 4, 1, 2, 5, 3. (B) 1, 2, 4, 3, 5. (C) 5, 3, 2, 4, 1. (D) 2, 1, 4, 5, 3. (E) 5, 2, 3, 4, 1. 37. O Adobe Illustrator é um software considerado padrão do setor gráfico, utilizado por designers para criar gráficos digitais, ilustrações e tipografia para todos os tipos de mídia: impressa, web, interativa, vídeo e móvel. No software, são classificadas como ferramentas de desenho: (A) curvatura (curvature tool), lápis (pencil tool) e construtor de formas (shape builder tool). (B) caneta (pen tool), curvatura (curvature tool) e lápis (pencil tool). (C) caneta (pen tool), construtor de formas (shape builder tool) e conta-gotas (eyedropper tool). (D) construtor de formas (shape builder tool), conta-gotas (eyedropper tool) e lápis (pencil tool). (E) caneta (pen tool), curvatura (curvature tool) e conta-gotas (eyedropper tool). 38. A ferramenta Prancheta (artboard tool) do Adobe Illustrator permite criar várias pranchetas para organizar os componentes de uma ilustração. A prancheta é como uma folha de papel em branco que forma a base do trabalho artístico. Avalie se são verdadeiras (V) ou falsas (F) as afirmativas a seguir. I. O Adobe Illustrator possibilita usar as predefinições de pranchetas fornecidas pelo software ou personalizar o tamanho das pranchetas do trabalho. II. O Adobe Illustrator não permite criar pranchetas de tamanhos diferentes em um mesmo trabalho. III. O Adobe Illustrator permite excluir as pranchetas de seu trabalho, entretanto se se tentar excluir todas, a prancheta número 1 permanecerá. As afirmativas I, II e III são respectivamente: (A) V, F e V. (B) F, V e F. (C) V, V e F. (D) F, V e V. (E) V, V e V.

39. O Adobe InDesign é um software utilizado para elaboração de layout de páginas profissionais para impressão e publicação digital, que permite criar, testar e publicar uma ampla faixa de conteúdo para impressão, web e aplicativos para tablets. Um de seus recursos avançados é a criação de estilos de parágrafo e caractere. Observe as afirmativas a seguir.

I. Para a diagramação de uma publicação de muitas páginas, a criação de estilos de parágrafo e caractere é uma maneira de manter a formatação consistente em toda a publicação.

II. Ao criar estilos de parágrafo e caractere, ao editar as características de um estilo, o estilo novo somente será aplicado no parágrafo selecionado.

III. Um estilo de caractere é um conjunto de atributos de formatação de caracteres, que podem ser aplicados a um intervalo selecionado de texto.

Das afirmativas acima:

- (A) apenas I e II estão corretas.
- (B) apenas II e III estão corretas.
- (C) todas estão corretas.
- (D) apenas I e III estão corretas.
- (E) apenas III está correta.

40. Por padrão, no Adobe InDesign, todo documento criado tem uma página principal (antes chamada de página-mestra), semelhante a um plano de fundo que pode ser aplicado rapidamente a várias páginas. Sobre a criação e utilização de páginas principais, é correto afirmar que:

(A) os objetos de uma página principal somente aparecem nas páginas do documento previamente selecionadas.

(B) quando a página principal tem um tamanho diferente do da página de layout, a aplicação da primeira modifica o tamanho da segunda.

(C) a numeração de página é fundamental ao trabalhar em documentos grandes; para isso, um marcador de número de página deve ser adicionado à página principal, entretanto esse marcador não é atualizado automaticamente.

(D) somente é possível modificar algum elemento na página principal com base em outra página principal (chamada página principal pai) em documentos diferentes.

(E) quando se alteram as configurações de coluna ou margem na página principal, os objetos da página não se ajustam automaticamente ao novo layout.

# Prova Discursiva

### **QUESTÃO**

A presente questão se refere ao planejamento e execução de um projeto gráfico. Discorra, com o mínimo de 50 linhas e o máximo de 150 linhas, sobre a elaboração do projeto gráfico de uma publicação, como por exemplo, uma revista ou um relatório de atividades institucionais, considerando quatro etapas principais.

Na etapa 1 discorra sobre o tópico apresentado.

Nas etapas 2, 3 e 4, além de discorrer sobre o tópico apresentado, escolha 1 dos três problemas sugeridos nas letras A, B e C e apresente suas possíveis soluções.

Etapa 1: Entendimento sobre o projeto gráfico

Discorra sobre o tipo de informação necessária para o início de um projeto gráfico, como por exemplo, o que o designer precisa saber, a sua relação com o cliente etc.

Etapa 2: Preparação do material antes da diagramação

Discorra sobre o que envolve a preparação do material (elementos textuais, não textuais, materiais etc.) que compõem a publicação. Escolha um dos problemas que podem ocorrer nesta etapa e aponte uma ou mais soluções possíveis:

a) Texto recebido pelo designer em formato incompatível ou truncado.

b) Imagens sugeridas ou baixadas pelo cliente a partir da internet.

c) Fotografias entregues pelo cliente com baixa qualidade ou sem tratamento.

Etapa 3: Diagramação do documento

Discorra sobre o que envolve o processo de diagramação da publicação (colunas, entrelinha, tipografia etc.). Escolha um dos problemas que podem ocorrer nesta etapa e aponte uma ou mais soluções possíveis:

a) Textos com viúva.

b) Imagens sem sangramento.

c) Uso de margens pequenas.

Etapa 4: Preparação para impressão, impressão e acabamento

Discorra sobre o que envolve a preparação da arte final para impressão e acabamento (refile, laminação, marcas de corte etc.). Escolha um dos problemas que podem ocorrer nesta etapa e aponte uma ou mais soluções possíveis:

a) Envio de arquivos abertos para a gráfica.

b) Publicações com números de páginas não múltiplas de 4.

c) Preto esmaecido na publicação final, ao invés de preto vibrante.

## **INSTRUÇÕES**

1. Por motivo de segurança a Fiocruz solicita que o candidato transcreva em letra cursiva, em espaço próprio no Cartão de Respostas da Prova Objetiva, a frase abaixo apresentada:

"As melhores coisas da vida, não podem ser vistas nem tocadas, mas sim sentidas pelo coração." ( Dalai Lama )

2. Para cada uma das questões da prova objetiva são apresentadas 5 (cinco) alternativas classificadas com as letras (A), (B), (C), (D) e (E), e só uma responde da melhor forma possível ao quesito proposto. Você só deve assinalar UMA RESPOSTA. A marcação de nenhuma ou de mais de uma alternativa anula a questão, MESMO QUE UMA DAS RESPOSTAS SEJA A CORRETA.

3. A duração da prova é de 4 (quatro) horas, considerando, inclusive, a marcação do Cartão de Respostas e a Prova Discursiva. Faça-a com tranquilidade, mas controle o seu tempo.

4. Verifique se a prova é para o PERFIL para o qual concorre.

5. Somente após autorizado o início da prova, verifique se este Caderno de Questões está completo e em ordem. Folhear o Caderno de Questões antes do início da prova implica na eliminação do candidato.

6. Verifique, no Cartão de Respostas da Prova Objetiva, se seu nome, número de inscrição, identidade e data de nascimento estão corretos. Caso contrário, comunique ao fiscal de sala.

7. O Caderno de Questões poderá ser utilizado para anotações, mas somente as respostas assinaladas no Cartão de Respostas da Prova Objetiva e no Caderno de Respostas da Prova Discursiva serão objeto de correção.

8. Observe as seguintes recomendações relativas ao Cartão de Respostas da Prova Objetiva:

não haverá substituição por erro do candidato;

. não deixar de assinar no campo próprio;

não pode ser dobrado, amassado, rasurado, manchado ou conter qualquer registro fora dos locais destinados às respostas;

a maneira correta de marcação das respostas é cobrir, fortemente, com esferográfica de tinta azul ou preta, o espaço correspondente à letra a ser assinalada;

outras formas de marcação diferentes da que foi determinada acima implicarão a rejeição do Cartão de Respostas;

9. O fiscal não está autorizado a alterar quaisquer dessas instruções.

10. Você só poderá retirar-se da sala após 60 minutos do início da prova.

11. Quaisquer anotações só serão permitidas se feitas no caderno de questões.

12. Você poderá anotar suas respostas da prova objetiva em área específica do Caderno de Questões, destacá-la e levar consigo.

13. Os três últimos candidatos deverão permanecer na sala até que o último candidato entregue ao fiscal todo o seu material de prova.

14. Ao terminar a prova, entregue ao fiscal de sala, obrigatoriamente, o Cartão de Respostas da Prova Objetiva, o Caderno de Respostas da Prova Discursiva e o Caderno de Questões.

### 15. Prova Discursiva:

- A questão discursiva deverá ter um limite mínimo de 50 linhas e máximo de 150 linhas.

- Transcreva sua resposta para a parte pautada do Caderno de Respostas da Prova Discursiva. Não assine, rubrique ou coloque qualquer marca que o identifique, sob pena de ser anulado. Assim, a detecção de qualquer marca identificadora no espaço destinado à transcrição do texto definitivo acarretará nota ZERO na respectiva prova discursiva.

- O tempo total de duração das provas será de 4 (quatro) horas, incluindo o tempo para o preenchimento da Resposta Definitiva da Questão Discursiva. Nenhum rascunho SERÁ LEVADO EM CONTA.

#### Boa Prova!

Ao término da prova, anote aqui suas respostas e destaque na linha pontilhada.

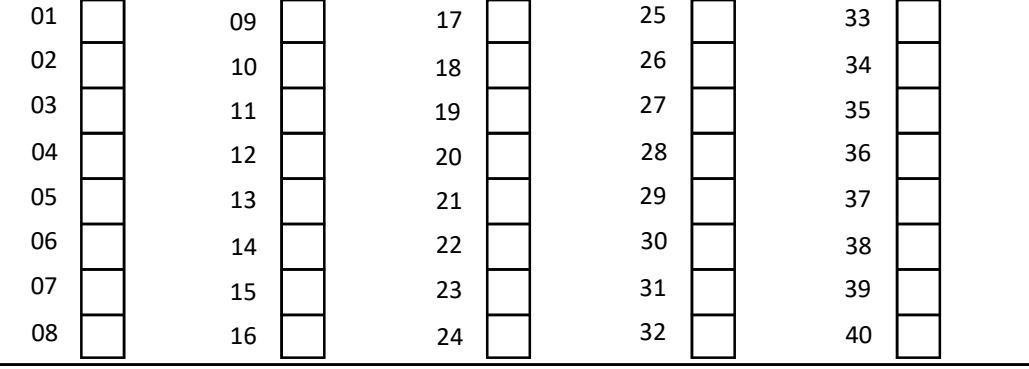